## SINS ALERT

Quick guide: how to enter to the SMS service Thanks to SMS ALERT it is possible to receive SMS messages through web interface management. The sending of single or multiple SMS is easy and safe and can be made with machines, web sites and private applications. Besides sending service, it is possible to verify the effective delivery through notice, and to receive SMS messages from remote systems on your own application. The system integrates message services with company informative systems, portals and client web sites.

You can enter on SMS ALERT service via internet, against registration.

Enter on <u>http://smsalert.netech.it/</u> to see the home page.

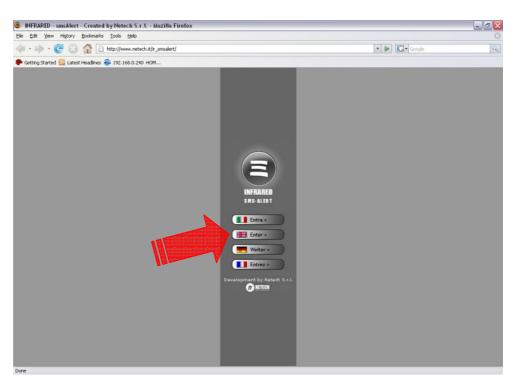

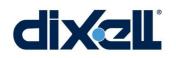

Push "Enter" to go on Log-in page.

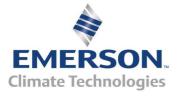

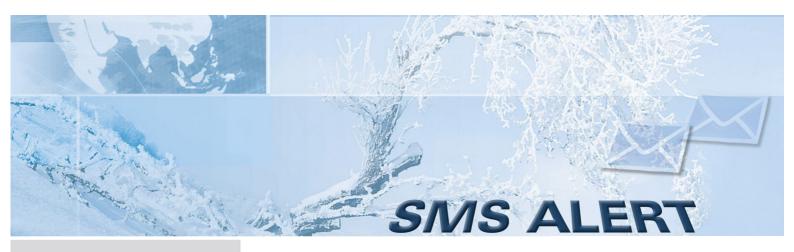

For the first access, click on "*Click here*" in order to make the registration (see the following image).

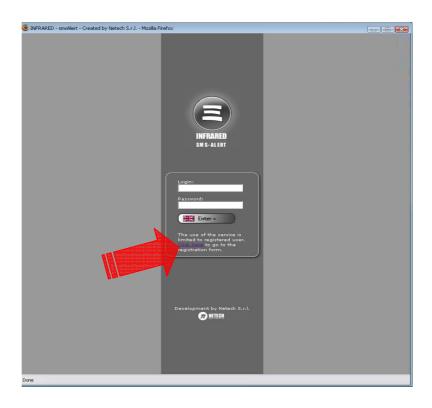

Quick guide: how to enter to the SMS service

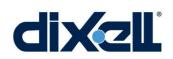

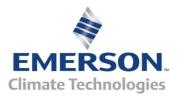

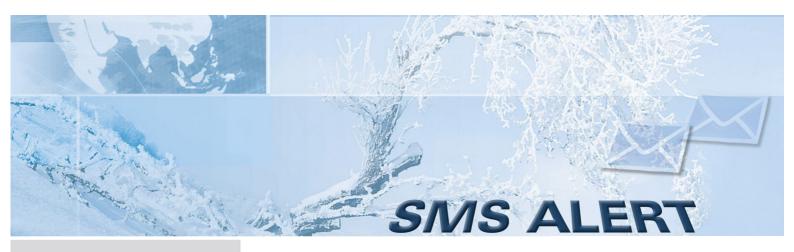

Quick guide: how to enter to the SMS service Fill in the fields (\* = compulsory field) on registration form, enable "*I Agree*" and click on "*Register*".

If you don't have the VAT number, insert the tax code on "V.A.T. number" field.

|                                           | and the second second second second                                                                |                                                                                                    |  |
|-------------------------------------------|----------------------------------------------------------------------------------------------------|----------------------------------------------------------------------------------------------------|--|
| INFRARED - smsAlert - Created by Netech S | .r.i Mozilia Firefox                                                                               |                                                                                                    |  |
|                                           |                                                                                                    | INFRARED<br>SM S- ALERT                                                                                                    |  |
|                                           | (*) company                                                                                        |                                                                                                    |  |
|                                           | (*) V.A.T. number                                                                                  |                                                                                                    |  |
|                                           | (*) surname and                                                                                    |                                                                                                    |  |
|                                           |                                                                                                    |                                                                                                    |  |
|                                           | (*) address                                                                                        |                                                                                                    |  |
|                                           | (*) number                                                                                         |                                                                                                    |  |
|                                           | (*) ZIP code                                                                                       |                                                                                                    |  |
|                                           | (*) city<br>(*) province                                                                           |                                                                                                    |  |
|                                           | (*) province<br>(*) state                                                                          | ······                                                                                                    |  |
|                                           | phone                                                                                              | · · · · ·                                                                                                    |  |
|                                           | fax                                                                                                |                                                                                                    |  |
|                                           | (*) cell phone                                                                                     |                                                                                                    |  |
|                                           | (*) email                                                                                          |                                                                                                    |  |
|                                           | SMS SERVICES - TERM                                                                                | S OF SALE                                                                                                    |  |
|                                           | Netech s.r.l., with regis<br>14, 32013 Longarone<br>00947150256 and her<br>of brevity as Netech, a | ES INVOLVED<br>tract is stipulated between<br>terred office in 2.1. Villanova,<br>(BL), Italy, with VAT No.<br>einafter referred to for reasons<br>and the undersigned user of the<br>inafter referred to as the User. |  |
|                                           | I Agree                                                                                            | Register                                                                                                    |  |
| Done                                      |                                                                                                    |                                                                                                    |  |

After the registration, you will receive: user-name, password and SMS code. See the following example:

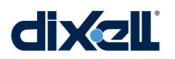

Host: www.netech.it/ir\_smsalert User: SimpsonO Password: e3cfb458 SMS code: A6000H-G3sF0w-X5D000-f0M050

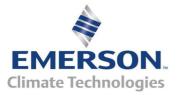

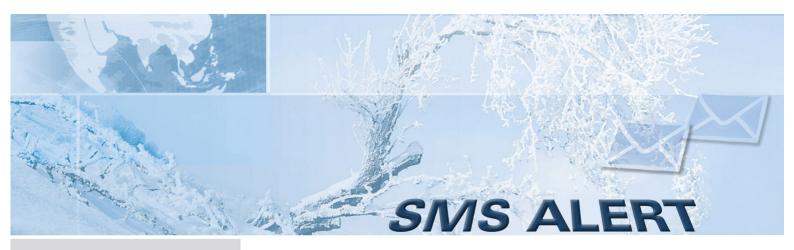

Insert "Login" and "Password" to enter on the SMS ALERT functional part.

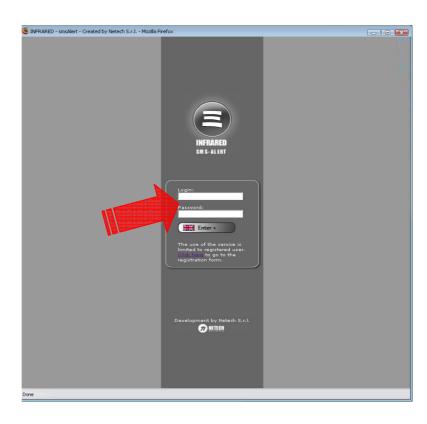

Quick guide: how to enter to the SMS service

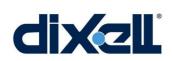

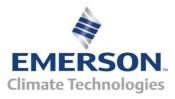

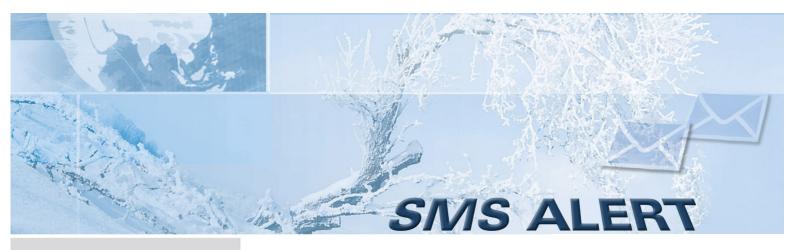

Quick guide: how to enter to the SMS service SMS ALERT web pages, give the possibility to modify account personal data, to check out statistics and to buy SMS displaying the recharge history.

Selecting "Modify Data" it's possible to modify the account personal data except the VAT number that must be changed by e-mail. See the following instructions.

| Image       Image       Image <td< th=""><th>http://www.netech.it</th><th>INFRARED - smsAlert - Created by Netech</th><th>n S.r.l Mozilla Firefox</th><th></th></td<>                                                                                                    | http://www.netech.it                                                                                                    | INFRARED - smsAlert - Created by Netech                                                                                                    | n S.r.l Mozilla Firefox                                                                                                    |  |
|----------------------------------------------------------------------------------------------------|----------------------------------------------------------------------------------------------------|----------------------------------------------------------------------------------------------------|----------------------------------------------------------------------------------------------------|--|
| Image: State in the second back in the fraction of the condition of the conditio                                                                                                    |                                                                                                    |                                                                                                    | language 🚺 👬                                                                                                    |  |
| Modify Data       (*) company       Calis nv         Statistics       Statistics         SMS Shop       (*) v.A.T. number       BE433499532         Transaction story       (*) address       Nijverheidslaan         Logout       (*) number       3         (*) dity       Geluve       (*) dity         (*) rates       BE       (*) dity         phone       +3256518000       fax         fax       +3256518000       fax         (*) cell phone       +3256518000       fax         (*) cell phone       +3256518000       fax         SMS SERVICES - TERMS OF SALE       Perint Integrated between       Perint Integrated between         DEFINITION OF PARTIES INVOLVED       This service supply contract is stipulated between       14, 32013 Longarong (BL), Italy, with VAT No.         0.47150256 and hereinafter referred to for reasons of brevity as Netgely, and the undersigned user of the service acquired, hereinafter referred to as the User.       I Agree                                                                                                    |                                                                                                    | Using this form it's possible to modify<br>not directly modificable via web inter<br>smsalert@netech.ft).                                                                                      |                                                                                                    |  |
| Statistics         SMS Shop         Transaction story         Logout         (*) V.A.T. number         BE433499532         (*) sumame and name         (*) sumame and name         (*) sumame and name         (*) address         Nigerheidslaan         (*) address         (*) address         phone         +32565180000         fax         (*) cell phone         +32565180000         (*) cell phone         (*) cell phone         +3256518000         (*) address         This service supply contract is stipulated between         Netbech s.f., vit                                                                                                    | Home                                                                                                    |                                                                                                    |                                                                                                    |  |
| Statistics<br>SMS Shop<br>Transaction story<br>Logout<br>(*) sumame and name<br>(*) address<br>Hijverheidslaan<br>(*) aldress<br>Hijverheidslaan<br>(*) ather<br>3<br>(*) aumber<br>3<br>(*) ather<br>(*) ather<br>(*) ather<br>(*) ather<br>(*) ather<br>BE<br>(*) ather<br>(*) ather<br>BE<br>(*) ather<br>(*) ather<br>BE<br>(*) ather<br>(*) ather<br>(*) ather<br>BE<br>(*) ather<br>(*) ather<br>BE<br>(*) ather<br>(*) ather<br>BE<br>(*) ather<br>(*) ather<br>(*) | Modify Data                                                                                                    | (*) company                                                                                                    | Calis nv                                                                                                    |  |
| SMS Shop (*) address Hijverheidslaan Transaction story Logout (*) ZIP code 8940 (*) ZIP code 8940 (*) ZIP code 8940 (*) dty Geluve (*) province (*) state BE (*) state BE (*) state BE (*) state BE (*) cell phone +3256518000 fax +3256518000 (*) cell phone +3256518000 (*) cell phone +3256518000 (*) cell phone +3256518000 (*) cell phone for address the state BE DEFINITION OF PARTIES INVOLVED This service supply contrast is stipulated between Netexb s.r.l., vith registered office in 2.1. Villanoza. 14, 32013 Longarons (BL). Italy, vith VAT No. 00947150256 and hereinafter referred to as the User. I Agree                                                                                                    | Statistics                                                                                                    | (*) V.A.T. number                                                                                                    | BE433499532                                                                                                    |  |
| (*) address       Nijverheidslaan         Logout       (*) number       3         (*) ZIP code       8940         (*) dity       Geluve         (*) state       BE         phone       +3256518500         fax       +3256518000         (*) cell phone       +3256518000         (*) cell phone       +3256518000         (*) cell phone       +3256518000         (*) cell phone       Historicalis.be         SMS SERVICES - TERMS OF SALE       Image: SMS SERVICES - TERMS of Sale         DEFINITION OF PARTIES INVOLVED       Image: SMS SERVICES - TERMS of Sale         Disservice supply contract is stipulated between       Natesch s.r.i., with registered office in 21. Willingsza.         16, 032150 Longscong (NJ), Takingsza.       16, 032150 Longscong (NJ), Takingsza.         06 forewity as finates:       and the underright of user of the service acquired, hereinafter referred to as the User.         I 1 Agree       I 1 Agree                                                                                                    | SMS Shop                                                                                                    | (*) sumame and name                                                                                                    | Krist Comeine                                                                                                    |  |
| Logout  (*) ZIP code 8940  (*) ZIP code 8940  (*) dity Geluve  (*) geluve  (*) state BE  phone +3256518000  fax +3256518000  (*) cell phone +3256518000  (*) cell phone +3256518000  (*) email Krist@calis.be  SMS SERVICES - TERMS OF SALE  DFFINITION OF PARTIES INVOLVED  This service supply contract is stigulated between Netach ar.f., uth registered office in Z.I. <u>Villanges</u> .  14, 32033 Longarens (BL). Itely, with VAT Na. D947150256 and hereinafter referred to as the User.  I Agree                                                                                                    | Contraction de la contraction de la contraction | (*) address                                                                                                    |                                                                                                    |  |
| (*) dty Geluve<br>(*) province<br>(*) state BE<br>phone +3256518000<br>fax +3256518000<br>(*) cell phone +3256518000<br>(*) cell phone +3256518000<br>(*) email krist@calis.be<br>SMS SERVICES - TERMS OF SALE<br>DEFINITION OF PARTIES INVOLVED<br>This service supply contract is stipulated between<br>Netach a.r.l., vith versisterd office in 2.1. Villances.<br>14, 32013 Longarons (BL), Italy, with VAT Na.<br>0947150256 and hereinafter referred to as the User.                                                                                                    | Transaction story                                                                                                    |                                                                                                    |                                                                                                    |  |
| (*) state BE (*)<br>phone +3256518000<br>fax +3256518000<br>(*) cell phone +3256518000<br>(*) cell phone +3256518000<br>(*) email krist@calis.be<br>SMS SERVICES - TERMS OF SALE<br>DEFINITION OF PARTIES INVUED<br>This service supply contract is stipulated between<br>Netech s.r.t, with registered office in 21. Wilmox.<br>16.33351 Longarose (80.) Rtdy, with VAT Re-<br>Of brewly as maked, and the underright ourse of the<br>service acquired, hereinafter referred to as the User.                                                                                                    | Logout                                                                                                    | (*) ZIP code                                                                                                    |                                                                                                    |  |
| (*) state <u>BE</u><br>phone +3256518000<br>fax +3256518000<br>(*) cell phone +3256518000<br>(*) email krist@calis.be<br>SMS SERVICES - TERMS OF SALE<br>DEFINITION OF PARTIES INVOLVED<br>This service supply contract is stipulated between<br>Netsch s.r.l., with registered office in 21. Wilansza.<br>14. 32033 longaring (ba), and the undersigned user of the<br>service sculined, hereinafter referred to as the User.                                                                                                    | D                                                                                                    |                                                                                                    | and the second second se |  |
| phone +3256518000<br>fax +3256518506<br>(*) cell phone +3256518000<br>(*) email krist@calis.be<br>SMS SERVICES - TERMS OF SALE<br>DEFINITION OF PARTIES INVOLVED<br>This service supply contract is stipulated between<br>Netach s.r.l., vith registered office in 2.1. <u>Willanova</u> .<br>14. 32013 <u>Longarons</u> (BL), Tely, vith VAT No.<br>00947150256 and hereinafter referred to for reasons<br>of bravity as <u>Netach</u> , and the undersigned user of the<br>service acquired, hereinafter referred to as the User.                                                                                                    |                                                                                                    |                                                                                                    |                                                                                                    |  |
| fax       +3256518506         (*) cell phone       +3256518000         (*) email       krist@calis.be         SMS SERVICES - TERMS OF SALE       Image: Comparison of the state of the state of the st                                                                                                    |                                                                                                    |                                                                                                    |                                                                                                    |  |
| (*) cell phone +3256518000<br>(*) email krist@calis.be<br>SMS SERVICES - TERMS OF SALE<br>DEFINITION OF PARTIES INVOLVED<br>This service supply contract is stipulated between<br>Netack s.r.k., with registered office in 2.1. <u>Villanova.</u><br>14. 32013 <u>Longarone</u> (8.L). Italy, with VAT No.<br>00947150256 and hereinafter referred to for reasons<br>of bravity as <u>Netach</u> , and the undersigned user of the<br>service acquired, hereinafter referred to as the User.                                                                                                    |                                                                                                    |                                                                                                    |                                                                                                    |  |
| (*) email krist@calis.be                                                                                                    |                                                                                                    |                                                                                                    |                                                                                                    |  |
| SMS SERVICES - TERMS OF SALE<br>DEFINITION OF PARTIES INVOLVED<br>This service supply contract is stipulated between<br>Neteck s.r.l., vith registered office in 2.1. <u>Villanova</u> .<br>14. 32013 <u>Longarone</u> (BL). Italy, with VAT No.<br>00947150256 and hereinafter referred to for reasons<br>of brevity as <u>Netech</u> , and the undersigned user of the<br>service acquired, hereinafter referred to as the User.                                                                                                    |                                                                                                    |                                                                                                    |                                                                                                    |  |
| DEFINITION OF PARTIES INVOLVED<br>This service supply contrast is stipulated between<br>Netech s.r.l., vith registered office in 2.1. <u>Villanova</u> .<br>14, 32013 <u>Longarone</u> (BL). Italy, vith VAT No.<br>00947150256 and hereinafter referred to for reasons<br>of bravity as <u>Netech</u> , and the undersigned user of the<br>service acquired, hereinafter referred to as the User.                                                                                                    |                                                                                                    |                                                                                                    | and the second second second second second second second second second second second second second second second                                                                                                    |  |
|                                                                                                    |                                                                                                    | DEFINITION OF PARTIES<br>This service supply contr<br>Natach s.r.l., with registe<br>14, 32013 Longarone (6<br>00947150256 and herei<br>of brevity as Metach, and<br>service acquired, hereina | INVOLVED<br>act is stipulated between<br>red office in 2.1 <u>villanoxa</u> ,<br>L), Italy, vith VAT No.<br>nafter referred to for reasons<br>I the undersigned user of the                                                                                                    |  |
|                                                                                                    |                                                                                                    |                                                                                                    |                                                                                                    |  |
| 1                                                                                                    |                                                                                                    | 11                                                                                                    |                                                                                                    |  |

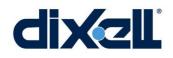

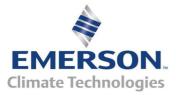

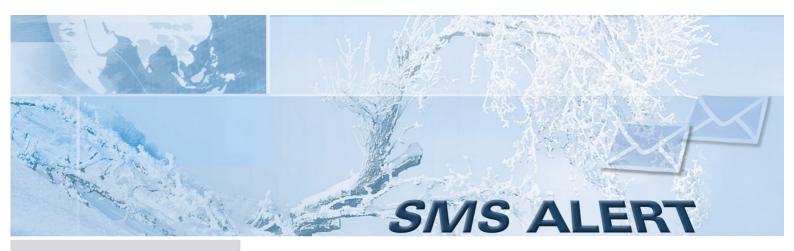

On statistics section it's possible to check out remaining SMS and info about the last recharge, and to modify notify language and to set new thereshold of SMS.

| -E                    | ) | language 📗 🏭 💻                                                                |
|-----------------------|---|-------------------------------------------------------------------------------|
|                       |   | Statistics                                                                    |
| INFRARED<br>SMS-ALERT |   | Residual credit: 791 sms<br>Last recharge: 11 - 06 - 2008 / 500 sms / 55.00 € |
| Home                  |   |                                                                               |
| Modify Data           |   | Notify language (sms/email): en 💌 modify                                      |
| <br>Statistics        |   |                                                                               |
| SMS Shop              |   | Set new threshold: [actual threshold: 50 sms]modify_                          |
| Transaction story     | У |                                                                               |
| Logout                |   |                                                                               |
| •                     |   |                                                                               |
|                       | a |                                                                               |
| 0                     |   | powered by 77 NITE                                                            |

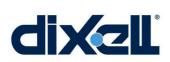

Quick guide:

service

how to enter to the SMS

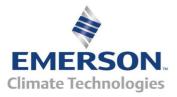

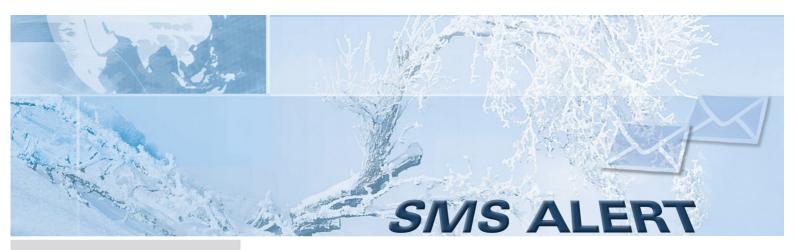

Selecting the "SMS Shop" page it's possible to buy SMS on-line using credit card.

| Quick guide:<br>now to enter to the SMS<br>service | Caro.                   | - INFRARED - smsAlert - Created by Netech S.r.I                                                                                         | Mozilla Fi |          | iage 📕 🚦 |             |
|----------------------------------------------------|-------------------------|----------------------------------------------------------------------------------------------------|------------|----------|----------|-------------|
|                                                    | INFRARED<br>SINS-ALLERT | SMS Shop<br>From this section it's possible to buy SMS (usable<br>card.<br>In the following table you may find offerts regar<br>Italy). |            |          |          |             |
|                                                    | Home                    | description                                                                                                    | # SMS      | price    |          |             |
|                                                    | Modify Data             | 500 SMS HQS (High Quality)                                                                                                    | 500        | 55,00 €  | buy      |             |
|                                                    | Statistics              |                                                                                                    |            |          |          |             |
|                                                    | SMS Shop                | 1000 SMS HQS (High Quality)                                                                                                    | 1000       | 100.00 € | buy      |             |
|                                                    | Transaction story       | 5000 SMS HQS (High Quality)                                                                                                    | 5000       | 445,00 € | bsex     |             |
|                                                    | Logout                  | 10000 SMS HQS (High Quality)                                                                                                    | 10000      | 840,00 € | buy      |             |
|                                                    |                         |                                                                                                    |            |          |          |             |
|                                                    | <u> </u>                |                                                                                                    |            |          |          |             |
|                                                    |                         |                                                                                                    |            |          | povered  | by 🕖 NETECH |
|                                                    | Done                    |                                                                                                    |            |          |          |             |

Indicative price per quantity (referred to January 2009)

500 SMS @ 0.110€each 1000 SMS @ 0.100€each 5000 SMS @ 0.089€ each 10000 SMS @ 0.084€each

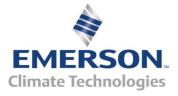

dixell

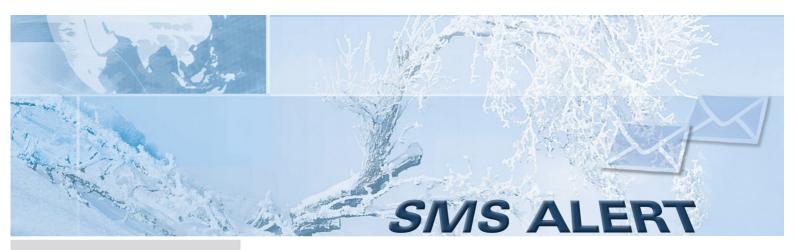

Selecting the "Transaction story" page it's possible to check the list of billing transactions with relative info about n° SMS, price, etc...

|                             |        |                     |                     |                         | lang | uage 📕 📕 |           |     |
|-----------------------------|--------|---------------------|---------------------|-------------------------|------|----------|-----------|-----|
|                             | Trat   | nsaction story      |                     |                         |      |          |           |     |
| INFRARED<br>SM S-ALENT      | Lists  | of billing transact | tions of this accou | nt.                     |      |          |           |     |
| 0 0                         |        | date                | bank trans.         | description             |      | # SMS    | price (€) |     |
| Home                        | 1      | 11-06-2008          | 73                  | 500 SMS HQS<br>Quality) |      | 500      | 55,00     |     |
| Modify Data                 | 1957/1 |                     |                     | Quality)                |      |          |           |     |
| Statistics                  |        |                     |                     |                         |      |          |           |     |
|                             |        |                     |                     |                         |      |          |           |     |
| SMS Shop                    |        |                     |                     |                         |      |          |           |     |
| Transaction story           |        |                     |                     |                         |      |          |           |     |
|                             |        |                     |                     |                         |      |          |           |     |
| Transaction story           |        |                     |                     |                         |      |          |           |     |
| Transaction story           |        |                     |                     |                         |      |          |           |     |
| Transaction story           |        |                     |                     |                         |      |          |           |     |
| Transaction story<br>Logout |        |                     |                     |                         |      |          |           |     |
| Transaction story<br>Logout |        |                     |                     |                         |      |          |           |     |
| Transaction story<br>Logout |        |                     |                     |                         |      |          |           |     |
| Transaction story<br>Logout |        |                     |                     |                         |      |          |           |     |
| Transaction story<br>Logout |        |                     |                     |                         |      |          |           |     |
| Transaction story<br>Logout |        |                     |                     |                         |      |          |           |     |
| Transaction story<br>Logout |        |                     |                     |                         |      | Dove     | red by 🕖  | MET |

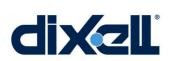

Quick guide:

service

how to enter to the SMS

The registration allows the activation of this service. After an account check, you will receive all information about the correct use of this service.

For further information, please contact our Service Department - <u>dixell.service@emerson.com</u>.

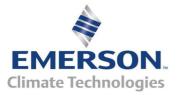